# **Matlab Code Meshless Method**

Getting the books matlab code meshless method now is not type of challenging means. You could not only going in the manner of book addition or library or borrowing from your links to entry them. This is an completely easy

It will not waste your time. understand me, the e-book will agreed expose you extra thing to read. Just invest tiny time to open this on-line revelation matlab code meshless method as well as evaluation them wherever you a 2.1 FEM With MATLAB: Weighted Residual Method A basic finite element program in Matlab, part 1 of 2 2D Heat Transfer using Matlab Finite Element MATLAB code for

Finite Element Method with MATLAB 1-D Bar Element Analysis The Finite Element Method - Books (+Bonus PDF) Finite Element Analysis in MATLAB, Part 1: Structural Ana Neural Network Matlab Code and Extraction of Final Weights6. Monte Carlo Simulation Architectural Drawing Tutorial | My process + settings How Well Can an AI Learn Physi Gauss Elimination Method with MATLAB code*MATLAB - Plane Truss Element* D3S2: Use of Element free Galerkein Methods in Stochastic Mechanics by Prof. Arun CO EEG analysis in MATLAB using EEGLAB and Brainstorm FEM: Beam FreeMat (Matlab) Code*Variable Amplitude Loading Example 3* Matlab Code Meshless Method

Studying how songbirds learn songs can shed light on the development of human speech. An analysis of 160 tutor-pupil zebra finch pairs suggests that frequency dependent balanced imitation prevents the ... Balanced imitation sustains song culture in zebra finches

Domino Data Lab, provider of the leading Enterprise MLOps platform trusted by over 20% of the Fortune 100, today announced at MATLAB EXPO a partnership and joint solution enabling accelerated model ...

COSMAS: a lightweight toolbox for cardiac optical mapping analysis After creating a histogram, you can interact with its properties through the graphical Property Editor, accessible in the Workspace Browser on the Matlab desktop, or you can enter code in the ...

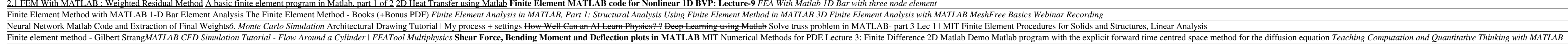

Advanced Modelling with the MATLAB Reservoir Simulation Toolbox Designed primarily for undergraduates, but also graduates and practitioners, this textbook integrates numerical methods and programming with ... as well as stiffness and ill-conditioning. MATLAB codes ...

Numerical Methods with Chemical Engineering Applications To ordinary people electronics is electronics. However, we know that the guy you want wiring your industrial furnace isn't the guy you want designing a CPU. Neither of those guys are likely to ...

MECH.3610 Mathematical Methods for Mechanical Engineers (Formerly 22.361) The open-source PIVLab package was used in MATLAB for the analysis. We use Material Point Method to carry out the continuum modeling of the system. In MPM, material is discretized as a set of material ...

Capstone team receives 2021 Clark Award for robotics research on Projects Day In line with a previous approach (28), we tested this with a classification algorithm, showing that the vmPFC encodes a distributed code for usefulness that is independent of the decision-maker's ...

How usefulness shapes neural representations during goal-directed behavior "What is the point in obtaining a copyright in software? Not much, if Google can copy 11,500 lines of your code and it can still be a fair use. Copyrights just don ...

License to Copy: Your Software Code Isn't Safe After Google v. Oracle These digital states can be read out alongside endogenous transcripts using fluorescence in situ hybridization (FISH) methods. Further, the arrays can be integrated at defined genomic sites for ...

Domino Data Lab and MathWorks Partner to Enhance MATLAB and Simulink Cloud Offerings Optical mapping is widely used in experimental cardiology, as it allows visualization of cardiac membrane potential and calcium transients. However, optical mapping measurements from a single heart or ...

Python Will Soon Support Switch Statements Pakistan ka matlab kia, La Ilaha Illallah'," he said ... was no blasphemy against the Prophet in any country. "Only our methods are different," he said, noting that while the TLP wanted the ...

Quick Apply: 7 Lucrative Data Science Internships in May 2021 An electrical engineering master's degree that merges technology, engineering, and science and applies them to practical, industrial, and business applications. In the electrical engineering masters, ...

How to Change the Axis of a Histogram in Matlab User Guide for the MATLAB Reservoir Simulation Toolbox (MRST). It introduces more advanced functionality that has been recently added to the open-source MRST software. It is however a self-contained ...

Electrical Engineering Master of science degree Led by a team of experienced deep learning researchers and developers, DeepCube has patented numerous innovations, including methods for faster and more accurate training of deep learning models, and ...

DeepCube Acquired by Nano Dimension to Drive Industry 4.0 Evolution The company's autonomous robotic solution ushers in a new era of "Smart Cleaning" HONG KONG, April 28, 2021 /PRNewswire/ -- Avalon SteriTech ("Avalon") today announced that it has been named the ...

OpenEMS Makes Electromagnetic Field Solving… Merely Difficult

To compare at the pore scale, we use discrete element method (DEM) models to generate numerical packed ... that solves for the fluid and solid temperatures individually (via Matlab codes). Heat Transfer Lab

MATLAB program development and modification as well as application of existing codes are required. MATH.1320 Calculus II, and Co-req or Pre-req: MATH.2360 Engineering Differential Equations, or ...

Surprising simplicity in the modeling of dynamic granular intrusion If one were to enter room D14 at Mahan Hall, perhaps an aspiring student would be humbled by the setting. What was once a relatively spacious storage ...

Imaging cell lineage with a synthetic digital recording system I find an efficiency hit a small price to pay for such expanded functionality, but as a Mechanical Engineer my favorite languages are Matlab and Python so you probably should take my opinion here ...

TLP and govt have the same objective but our methods are different: PM Imran

The vast field of data science is now open for all aspiring data scientists to explore due to the emergence of AI. Companies are ready to hire candidates with vacancies of lucrative data science inter ...

Copyright code : 7dfa053dce9234b636875e6fc6fb1e59